# **IndoTraq™ Development Kit 1: Command Reference**

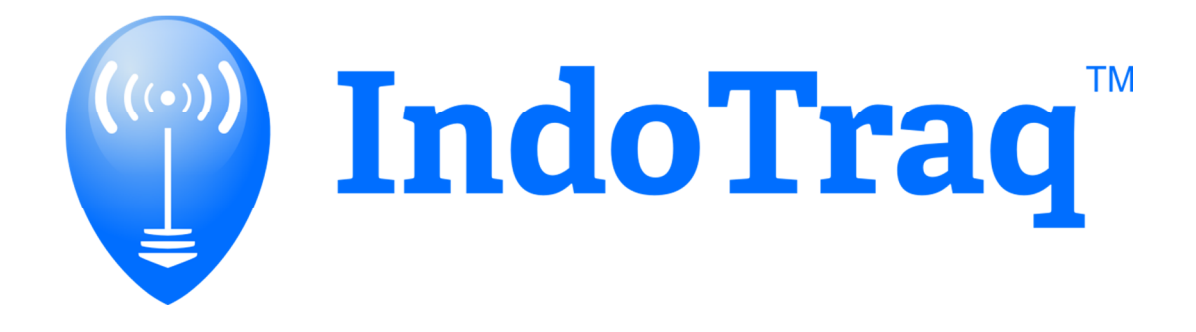

April 2016

# **Contents**

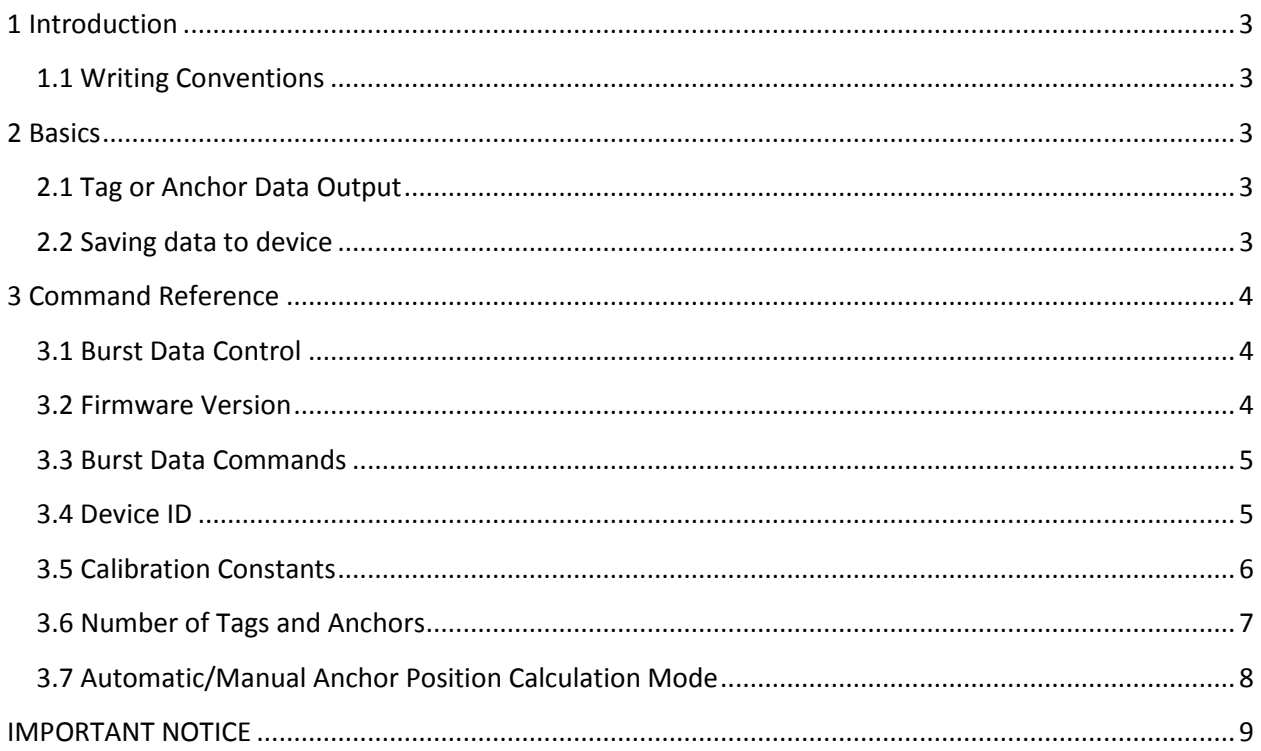

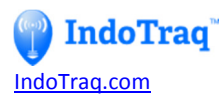

This document is designed to cover the commands that are available to communicate with the tags and anchors.

# **1 Introduction**

## **1.1 Writing Conventions**

This User Guide follows a set of typographic rules that makes the document consistent and easy to read. The following writing conventions are used:

Commands are written in Lucida Console.

# **2 Basics**

#### **2.1 Tag or Anchor Data Output**

By default, Anchor 1 and all the Tags will stream output data through the USB port after the system is setup and turned on.

## **2.2 Saving data to device**

Any commands that are used to alter the way the tag or anchor functions need to include the write password of 123456. The data in these commands are saved to the chip and retain their settings after power has been reset.

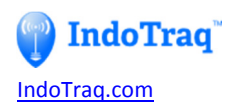

# **3 Command Reference**

## **3.1 Burst Data Control**

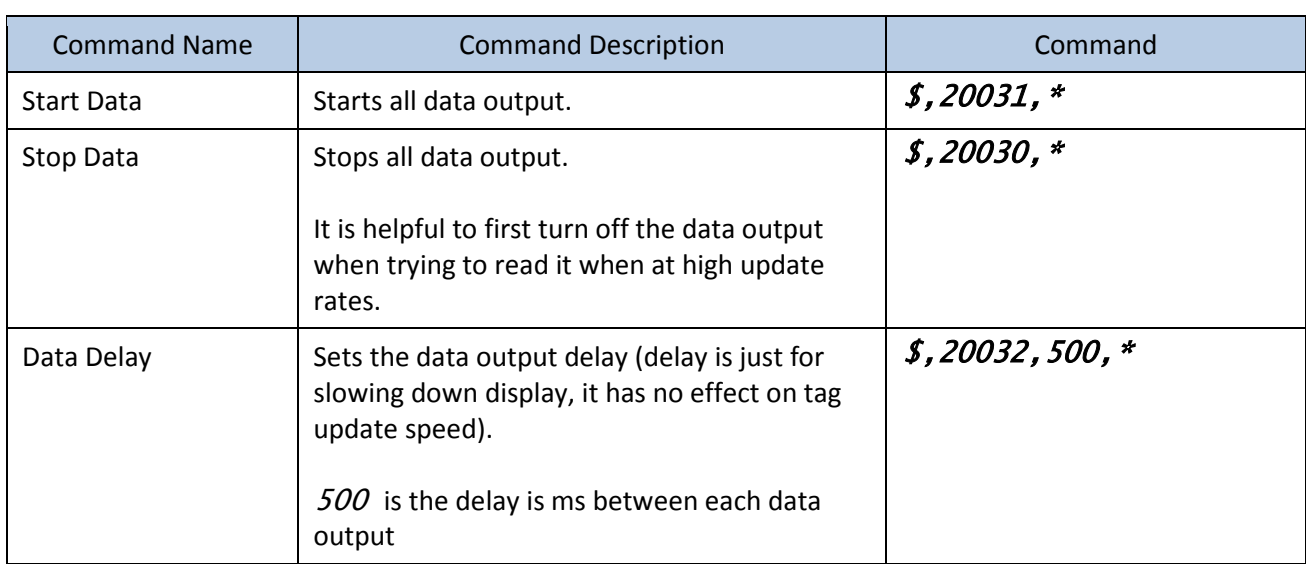

## **3.2 Firmware Version**

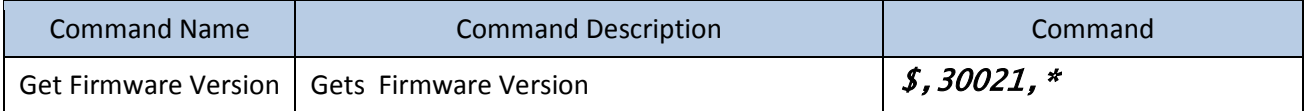

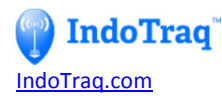

#### **3.3 Burst Data Commands**

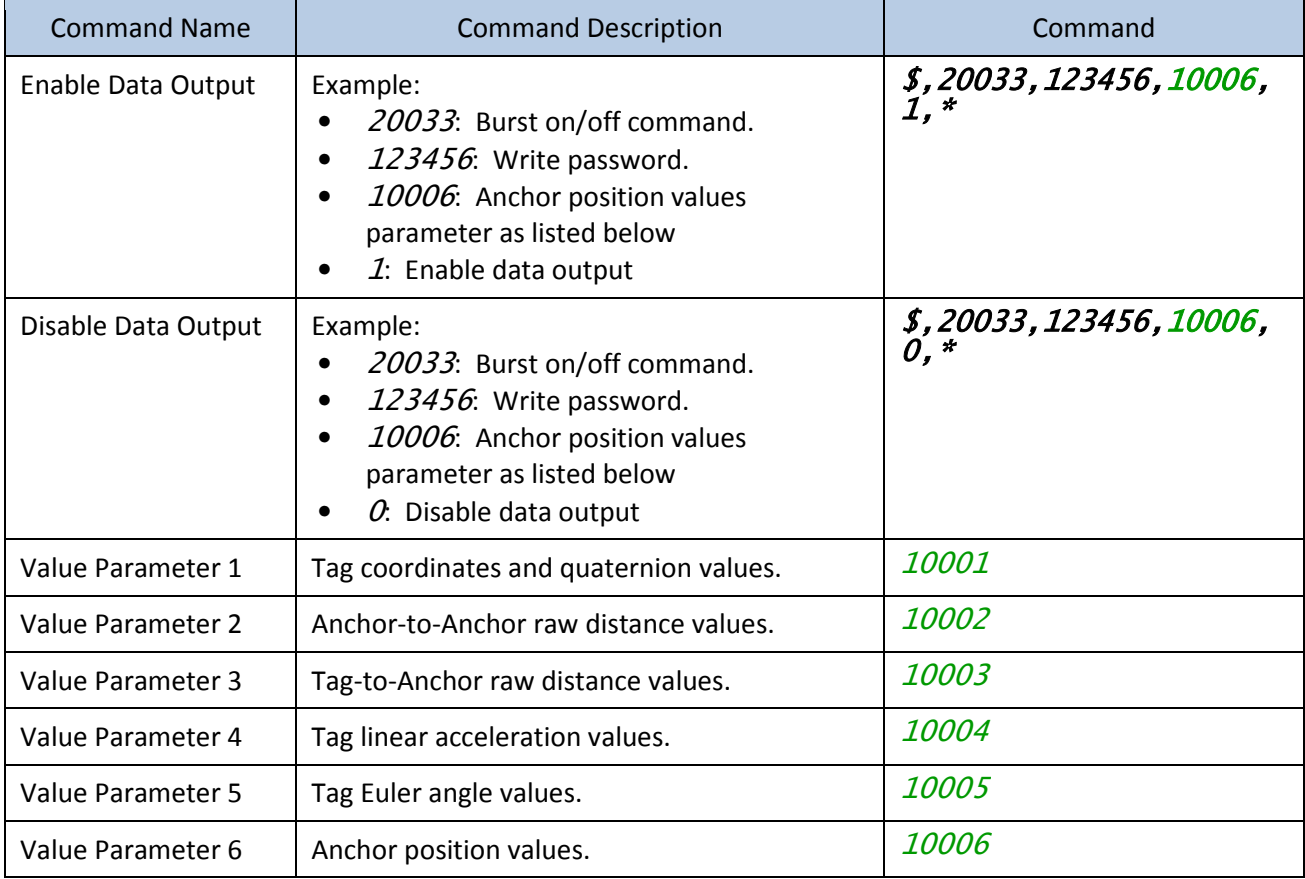

#### **3.4 Device ID**

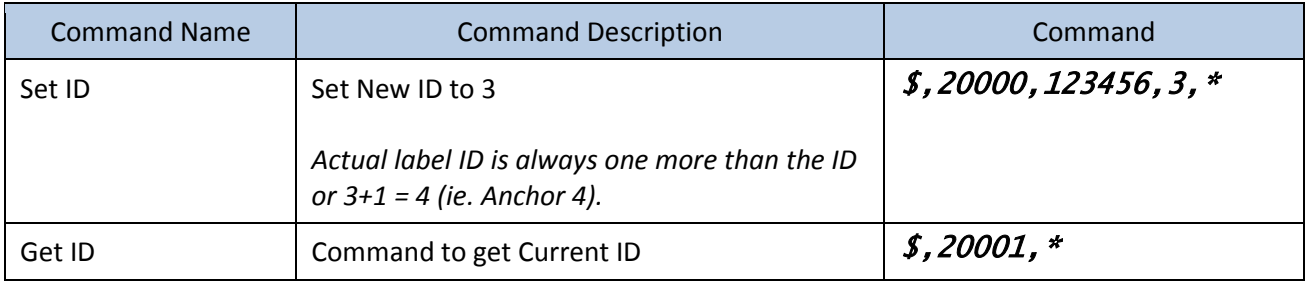

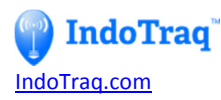

## **3.5 Calibration Constants**

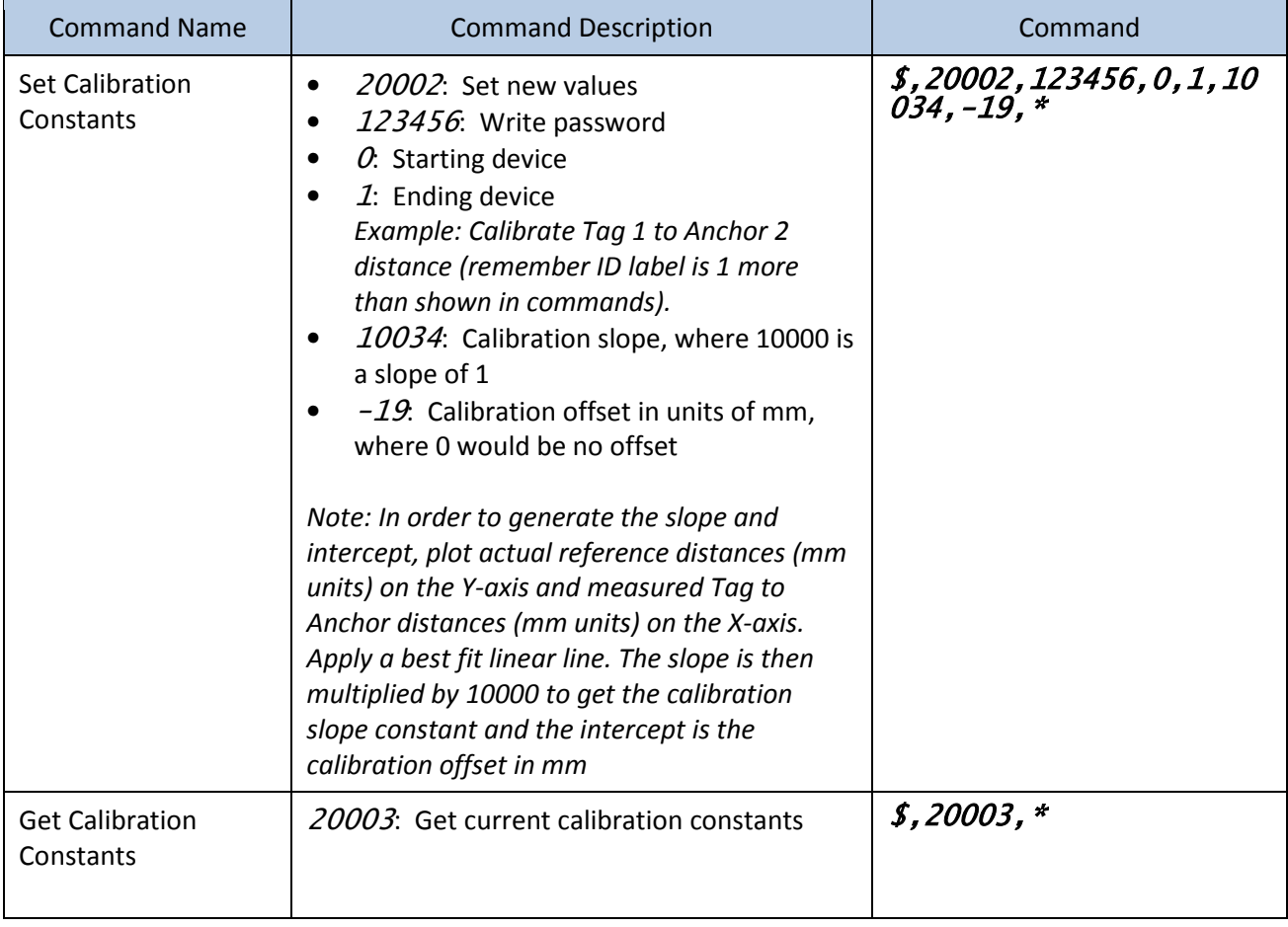

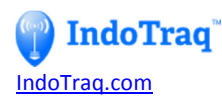

## **3.6 Number of Tags and Anchors**

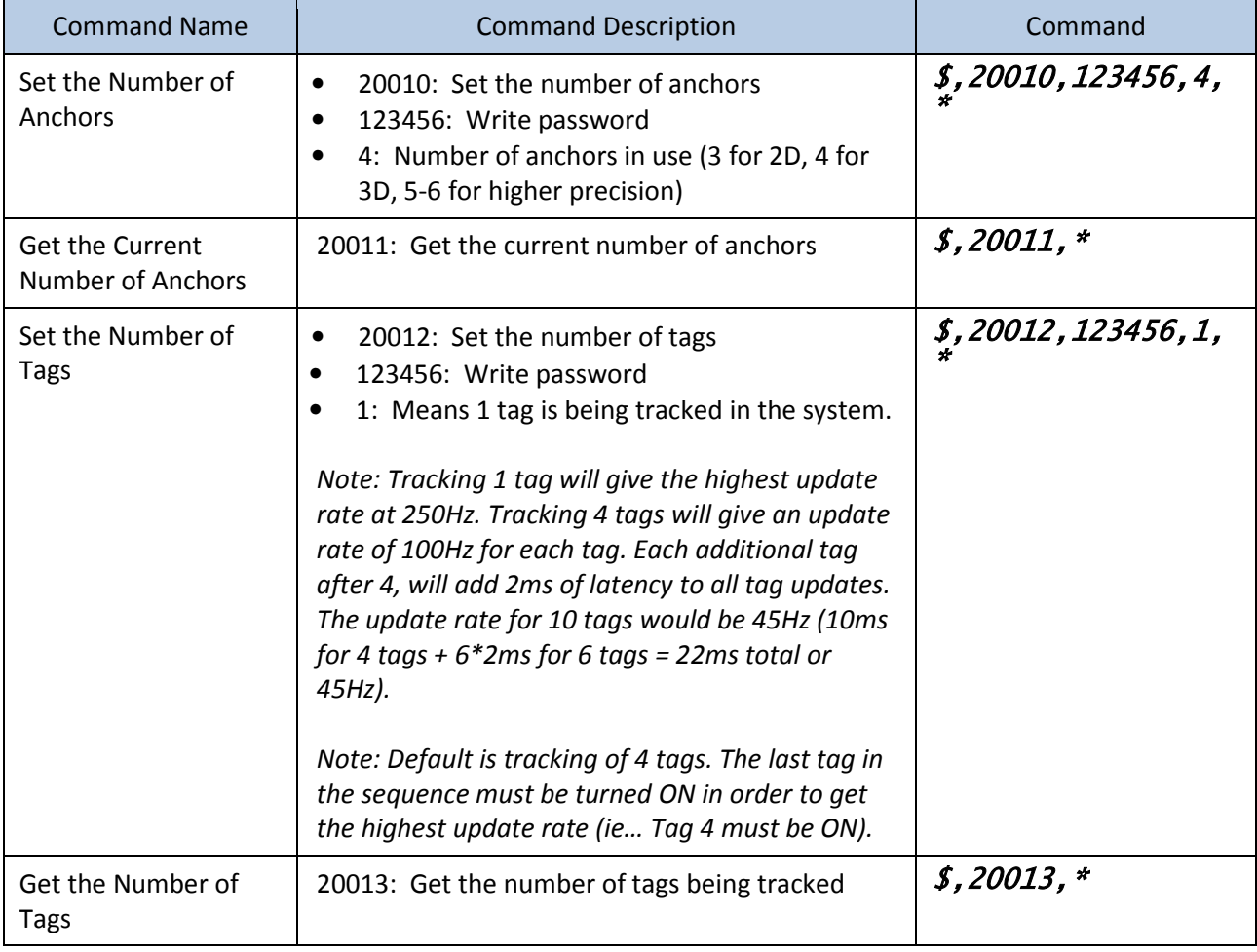

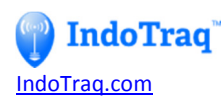

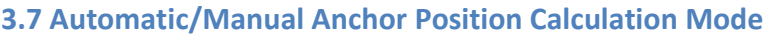

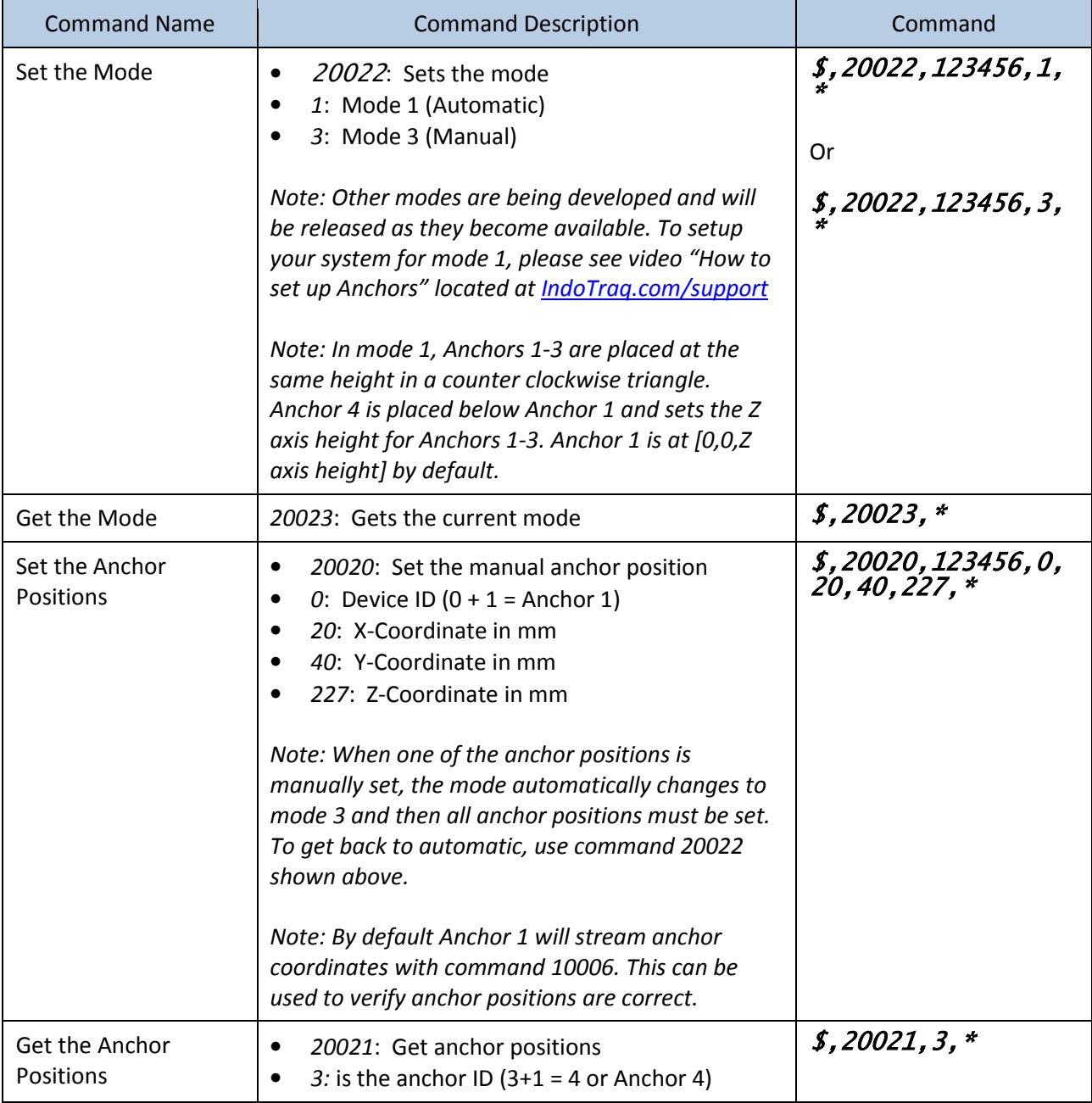

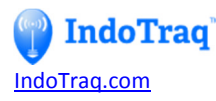

# **IMPORTANT NOTICE**

IndoTraq LLC (IT) reserve the right to make corrections, enhancements, improvements and other changes to its products and services, and to discontinue any product or service. Buyers should obtain the latest relevant information before placing orders and should verify that such information is current and complete. All products (also referred to herein as "components") are sold subject to IT's terms and conditions of sale supplied at the time of order acknowledgment.

IT warrants performance of its components to the specifications applicable at the time of sale, in accordance with the warranty in IT's terms and conditions. Testing and other quality control techniques are used to the extent IT deems necessary to support this warranty. Except where mandated by applicable law, testing of all parameters of each component is not necessarily performed.

IT assumes no liability for applications assistance or the design of Buyers' products. Buyers are responsible for their products and applications using IT components. To minimize the risks associated with Buyers' products and applications, Buyers should provide adequate design and operating safeguards.

IT does not warrant or represent that any license, either express or implied, is granted under any patent right, copyright, mask work right, or other intellectual property right relating to any combination, machine, or process in which IT components or services are used. Information published by IT regarding third-party products or services does not constitute a license to use such products or services or a warranty or endorsement thereof. Use of such information may require a license from a third party under the patents or other intellectual property of the third party, or a license from IT under the patents or other intellectual property of IT.

Reproduction of significant portions of IT information in IT data books or data sheets is permissible only if reproduction is without alteration and is accompanied by all associated warranties, conditions, limitations, and notices. IT is not responsible or liable for such altered of IT components or services with statements different from or beyond the parameters stated by IT for that component or service voids all express and any implied warranties for the associated IT component or service and is an unfair and deceptive business practice. IT is not responsible or liable for any such statements.

Buyer acknowledges and agrees that it is solely responsible for compliance with all legal, regulatory and safety-related requirements concerning its products, and any use of IT components in its applications, notwithstanding any applications-related information or support that may be provided by IT. Buyer represents and agrees that it has all the necessary expertise to create and implement safeguards which anticipate dangerous consequences of failures, monitor failures and their consequences lessen the likelihood of failures that might cause harm and take appropriate remedial actions. Buyer will fully indemnify IT and its representatives against any damages arising out of the use of any IT components in safety-critical applications.

In some cases, IT components may be promoted specifically to facilitate safety-related applications. With such components, IT's goal is to help enable customers to design and create their own end-product solutions that meet applicable functional safety standards and requirements. Nonetheless, such components are subject to these terms.

No IT components are authorized for use in FDA Class III (or similar life-critical medical equipment) unless authorized officers of the parties have executed a special agreement specifically governing such use.

Only those IT components which IT has specifically designated as military grade are designed and intended for use in military/aerospace applications or environments. Buyer acknowledges and agrees that any military or aerospace use of IT components which have *not* been so designated is solely at the Buyer's risk, and that Buyer is solely responsible for compliance with all legal and regulatory requirements in connection with such use.